## 付属**CD-ROM CONTENTS**

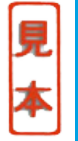

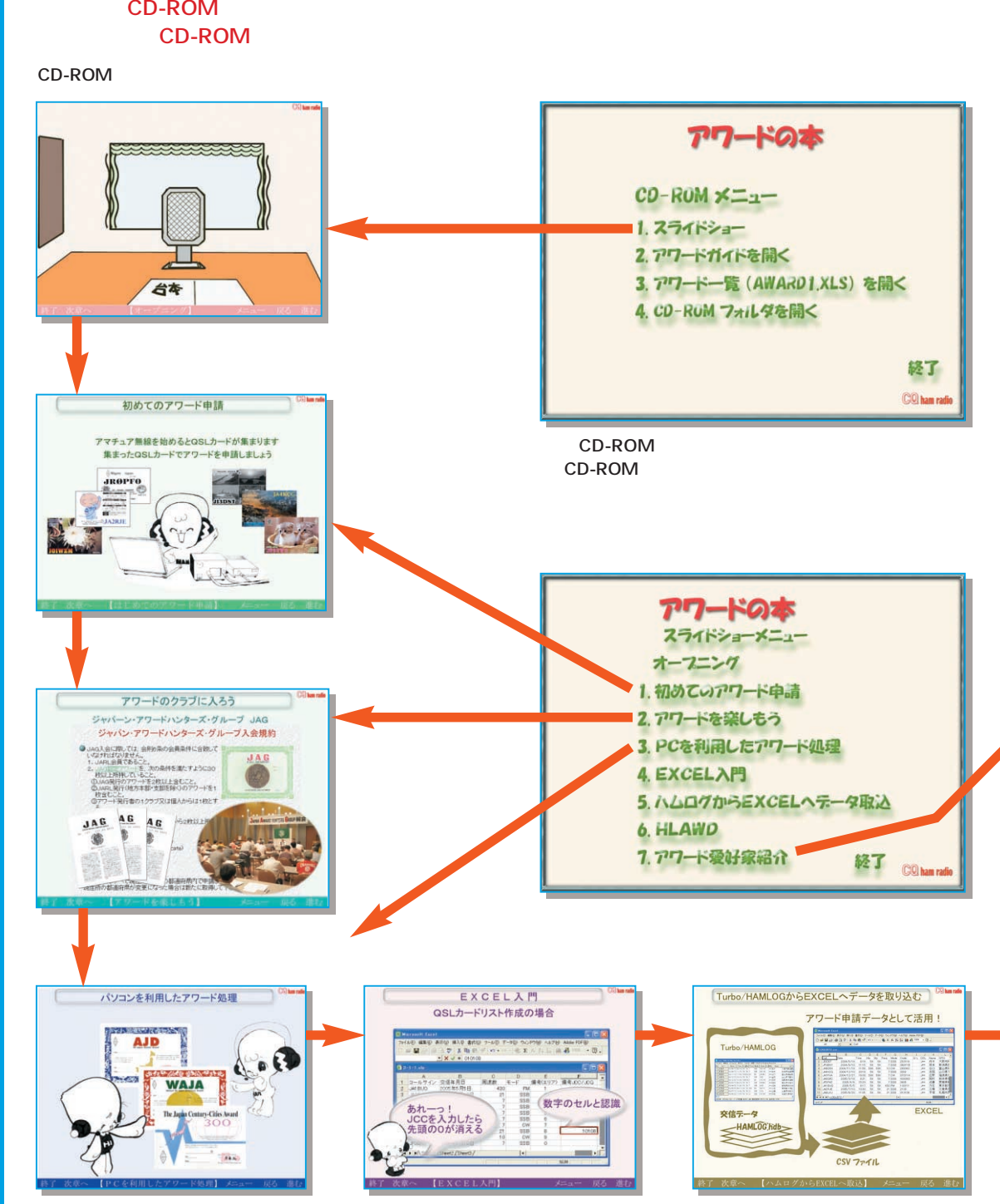

 $\mathsf{EXCEL}$ 

## 付属CD-ROMの体系図1

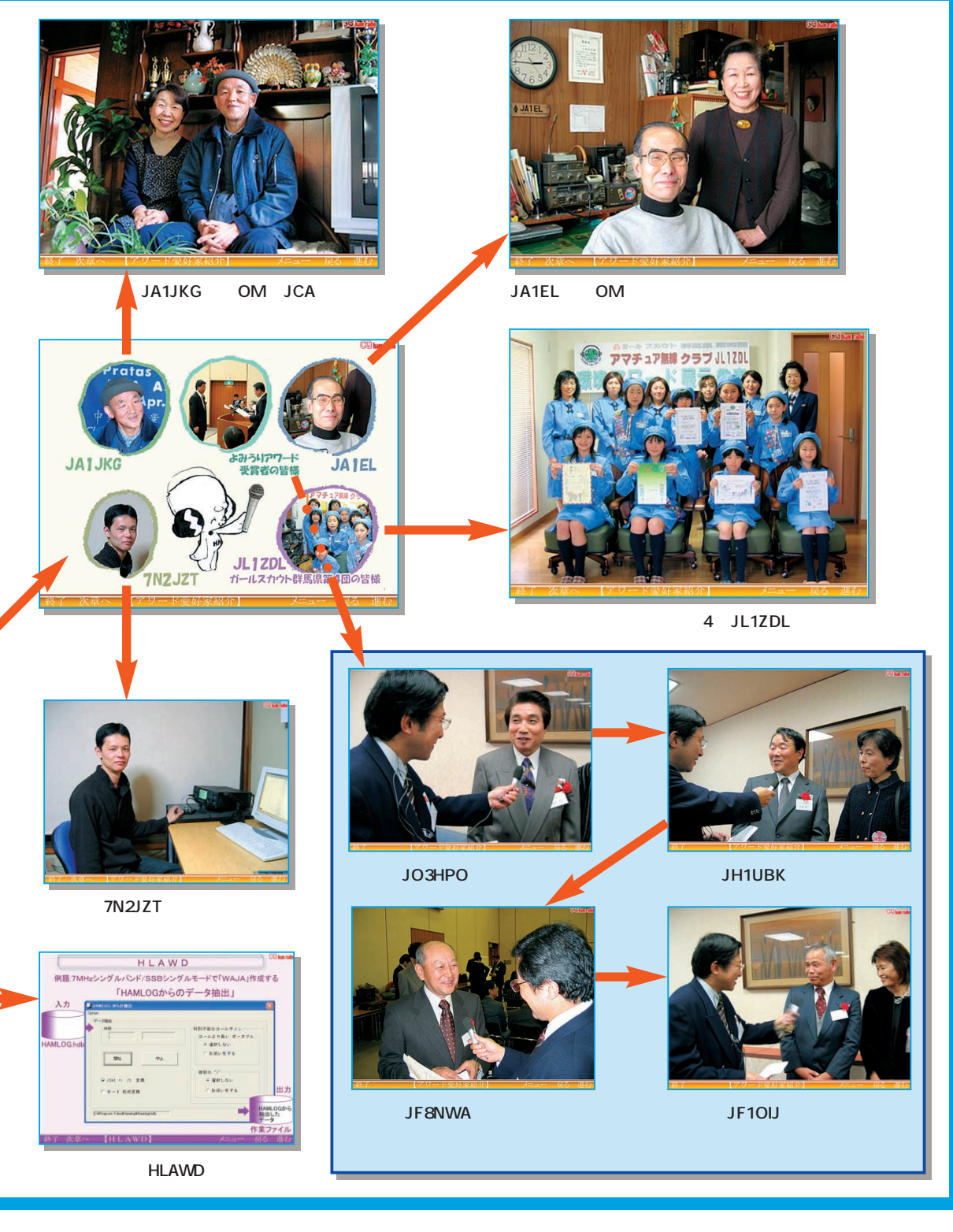